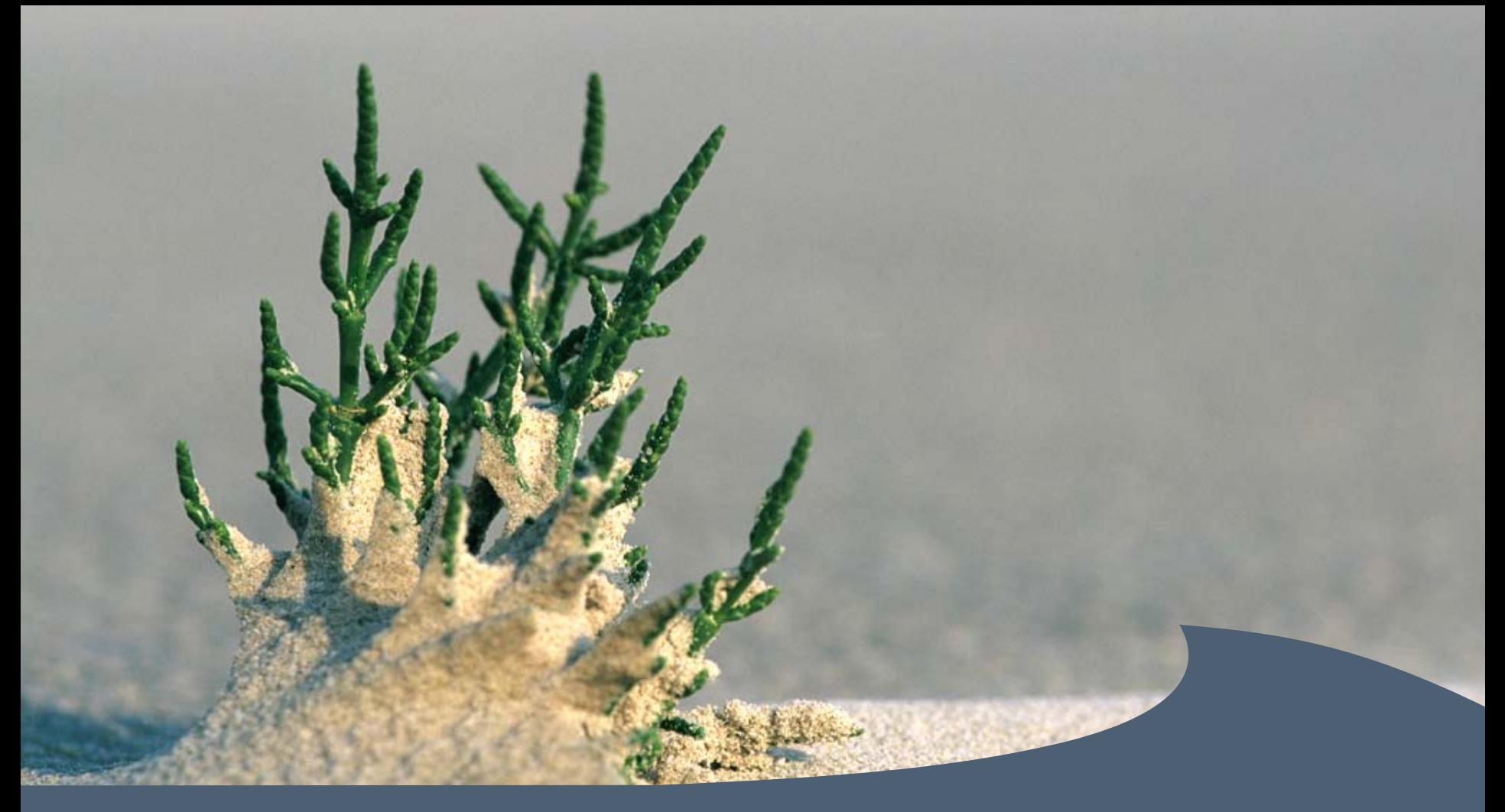

HAMBURG, 21. MAI 2007 Jörn Kohlus, Britta Diederichs, Kai Eskildsen

#### **Aufbau einer Dateninfrastruktur für Monitoring und Berichtswesen am NationalparkamtNationale** Naturlandschaften

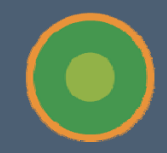

### Nationalpark Schleswig-Holsteinisches Wattenmeer

- einer von 15 Nationalparken in Deutschland
- mit 441.000 Hektar der größte in Mitteleuropa
- zu 99,5 % im Eigentum des Bundeslandes Schleswig-Holstein
- verwaltet vom Nationalparkamt in Tönning

Giron - Hamburg, 21. Mai 2007, 21. Mai 2007, 21. Mai 2007, 21. Mai 2007, 21. Mai 2007, 21. Mai 2007, 21. Mai 20

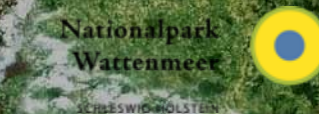

Tönning

## Aufgaben des Nationalparkamtes

- Information der Öffentlichkeit
- Bildungsarbeit
- Besucherlenkung
- ökologische Umweltbeobachtungen (Monitoring)
- Erstellung wissenschaftlicher Planungsgrundlagen
- Betreuung und Verwaltung

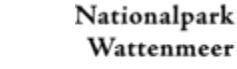

1:520,000

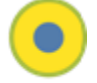

## NPA im Landesnetz

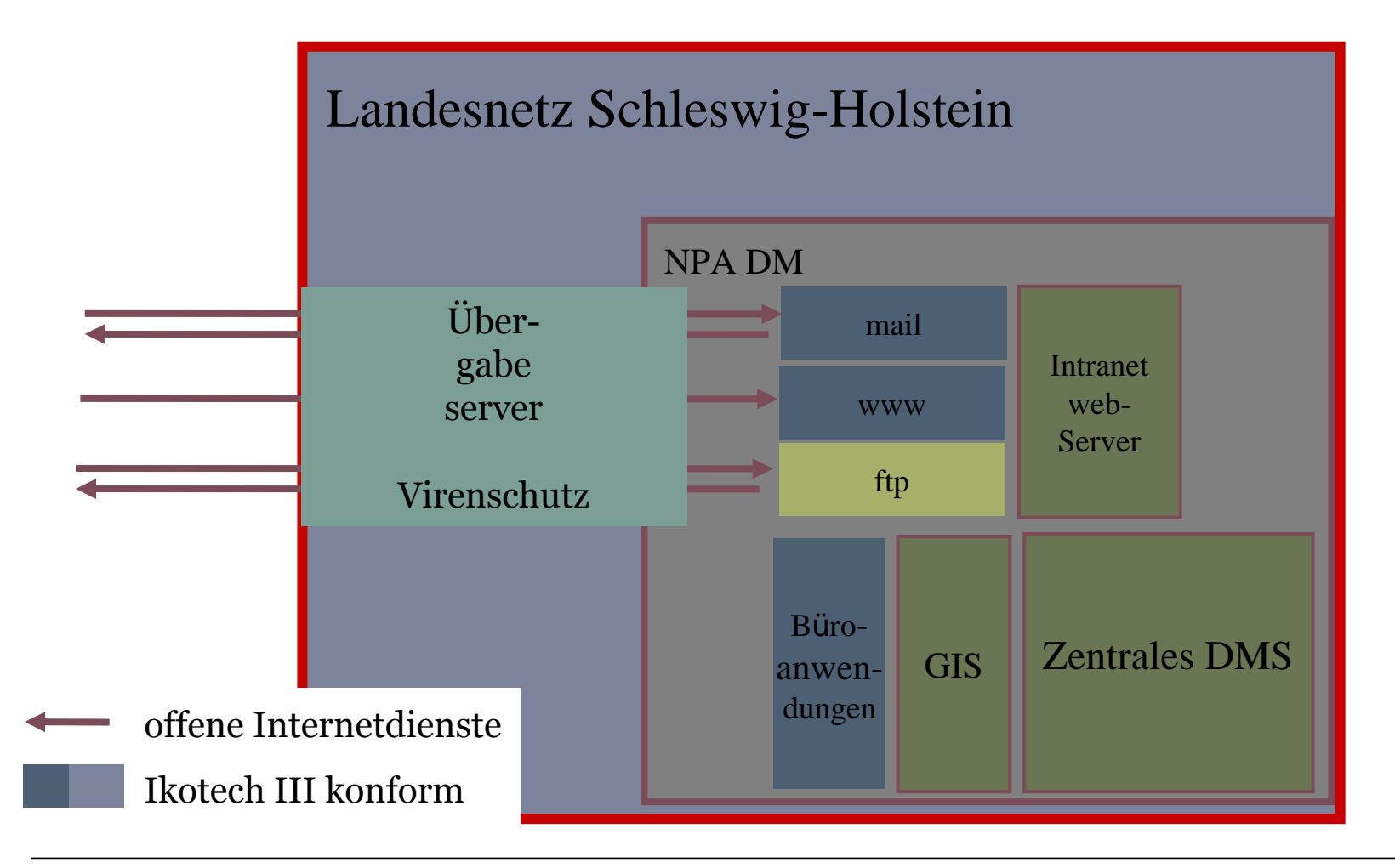

Nationalpark Wattenmeer

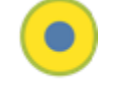

Aufgaben aufgrund europäischer Richtlinien

– Natura 2000:

Vogelschutz- und Flora-Fauna-Habitat-Richtlinie (FFH)

- Wasserrahmenrichtlinie (WRRL)
- Umweltinformationsgesetz (UIG)

## Trilateral: TMAP

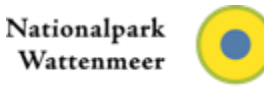

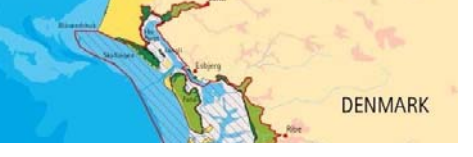

## Konzeptioneller Ansatz des TMAP

- –Fragengeleitetes Monitoring
- –Gleiches ähnlich messen im gesamten Wattenmeer
- –Gleiche Angaben und Datenstrukturen für Vergleiche und gemeinsame Betrachtung

THE NETHERLANDS

–Methodenbeschreibungen sind Teil der Datenbanken

**GERMANY** 

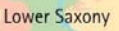

Nationalpark Wattenmeer

Schleswig-Holstein

## Umweltdatenverabeitung im TMAP

### ● **NPA ist zuständig für**

– Koordination der Datenerfassung und Management des Datenflusses

### ● **NPA soll**

- umfangreiche Umweltdaten zusammentragen, organisieren und analysieren aus verschiedenen Quellen
- für die interne Nutzung und den Austausch mit Anderen sowie die Information der Öffentlichkeit

### ● **NPA benötigt**

– Datenmanagementsystem

Giron - Hamburg, 21. Mai 2007, 21. Mai 2007, 21. Mai 2007, 21. Mai 2007, 21. Mai 2007, 21. Mai 2007, 21. Mai 20

- Speicher- und Verarbeitungssysteme
- Berichts- und Präsentationswerkzeuge

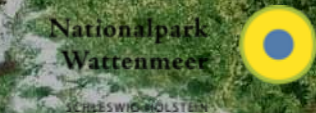

#### RibeKopenhagen

## Datenzentren des Trilateralen Monitoring

In den lokalen Fachdatenzentren des TMAP werden die Monitoringdaten verifiziert und bereitgestellt. Die Datenbanken haben eine abgestimmte, identische Struktur.

Giron - Hamburg, 21. Mai 2007, 21. Mai 2007, 21. Mai 2007, 21. Mai 2007, 21. Mai 2007, 21. Mai 2007, 21. Mai 20

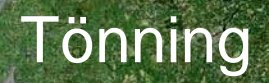

Nationalpark Wattenmeer CHLESWIGHOLSTER

Wilhelmshaven

Groningen

## Herkunft der Daten

Nicht alle Daten des TMAP werden vom Nationalparkamt erfaßt, einige Parameter werden von anderen Einrichtungen des Landes und Bundes zu geliefert.

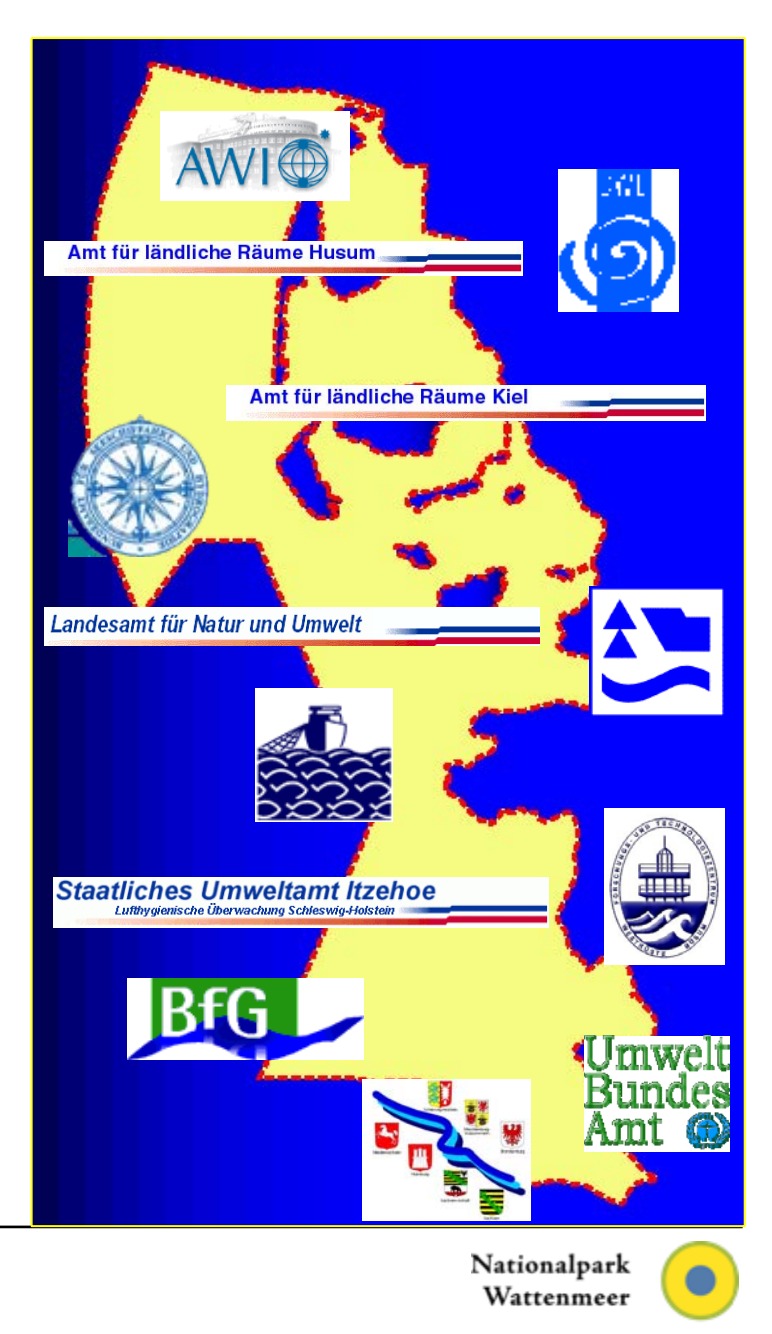

### Parameter des

#### **Content of the trilateral data units (Status December 2006). SH Status Mai 2007**

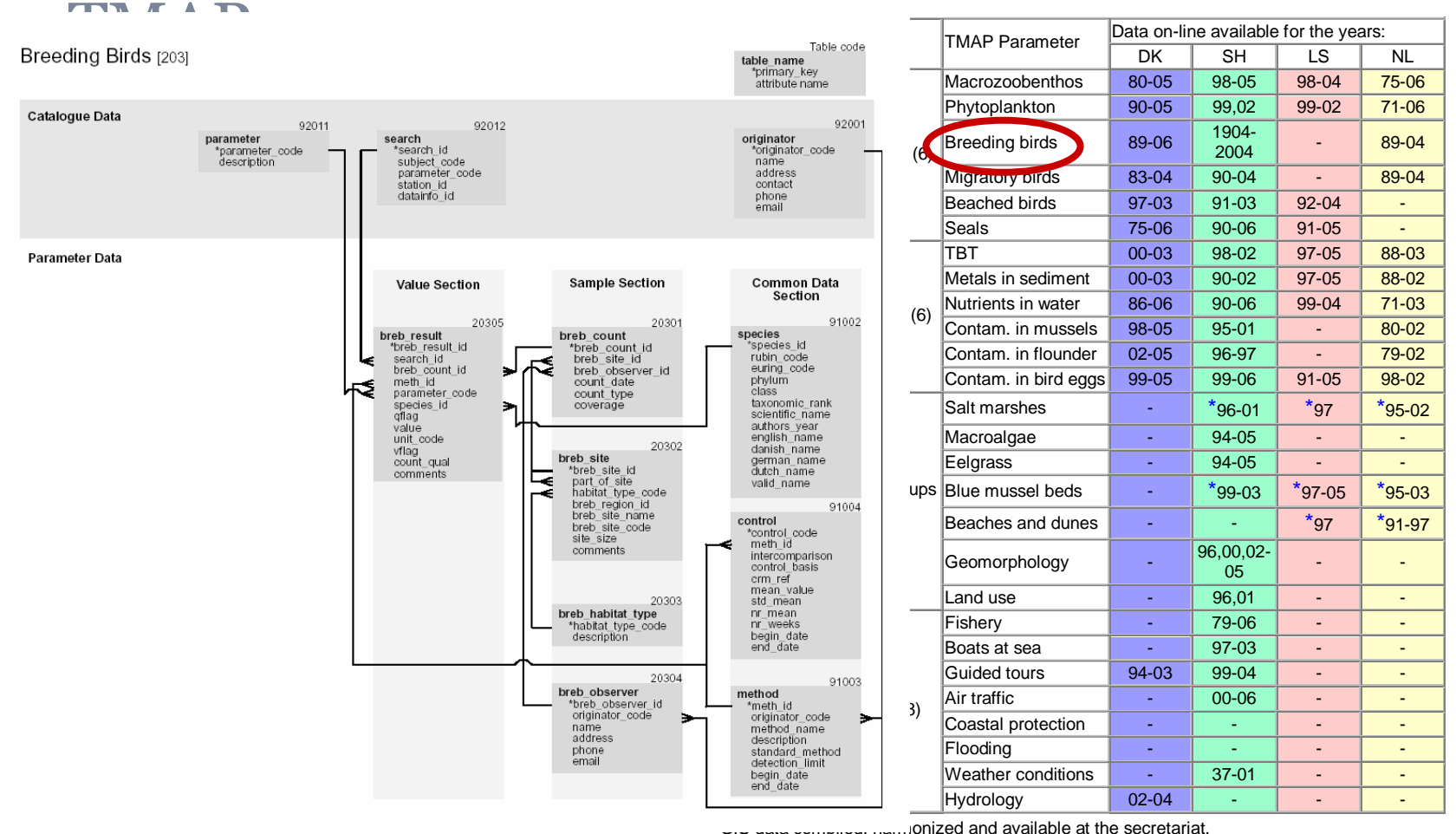

Nationalpark Wattenmeer

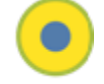

## Aufbau des NPA-Datenbanksystems

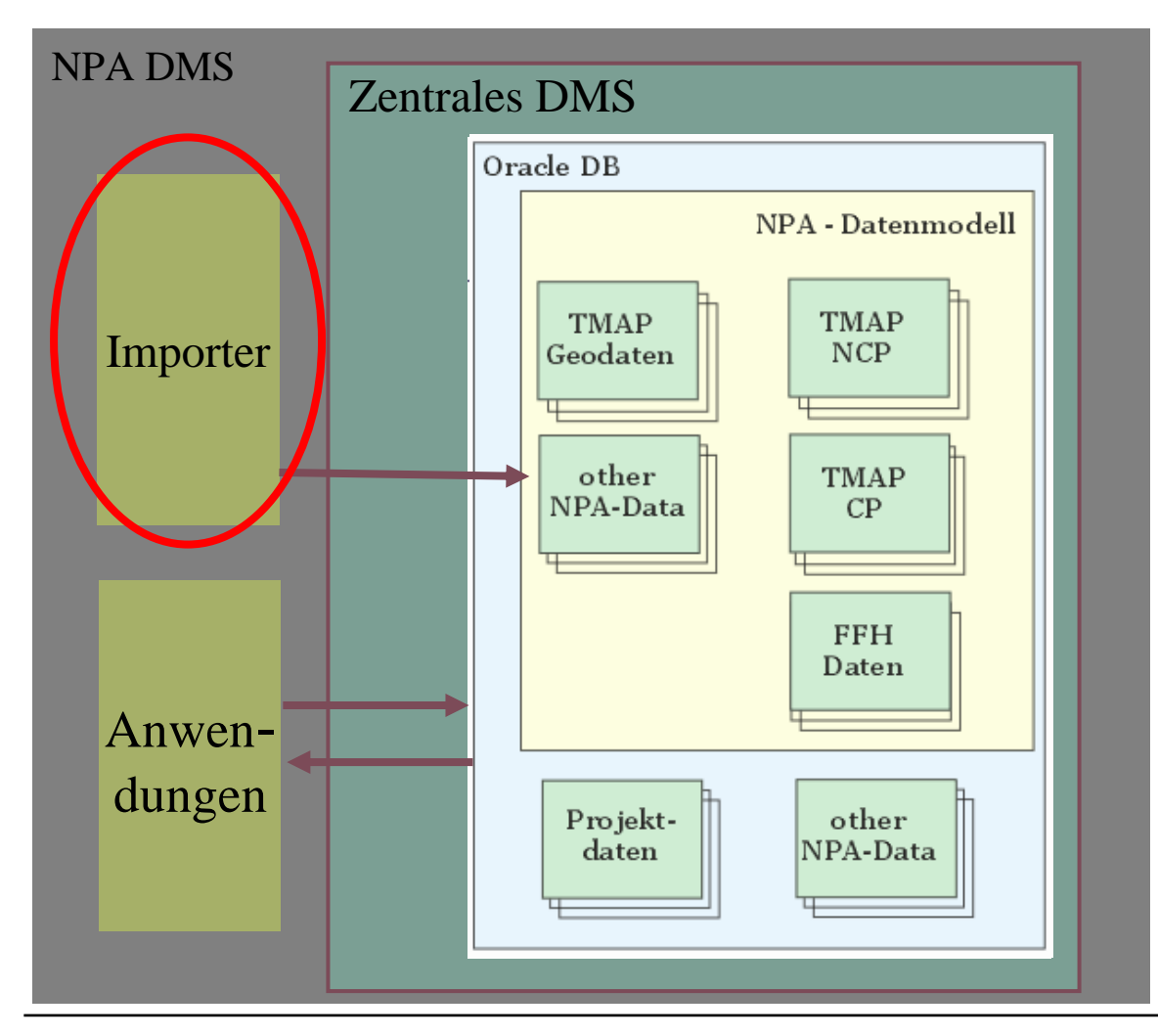

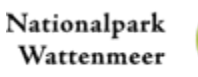

## Importer

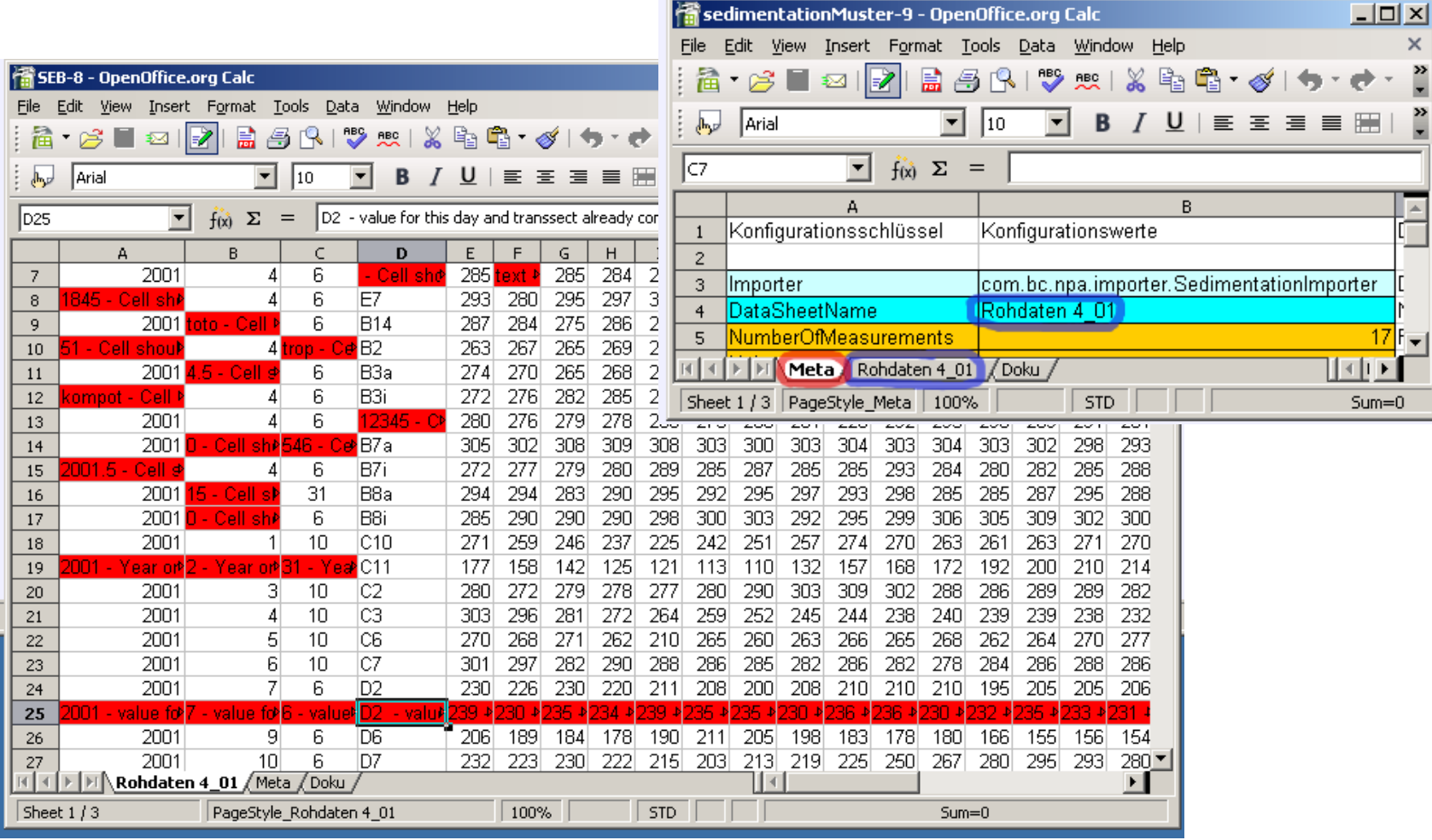

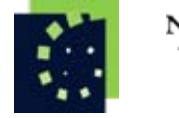

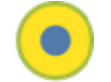

Trautu Korklus (Hrsg.)

**GIS im** 

Weberg

#### management Geodaten - GIS im NPAUmweltatlas

#### •**Geschichte**

**51 mm** 

#### • seit 1990 als Teil der Ökosystemforschung Wattenmeer • mit dem Syntheseberi<mark>c</mark>ht (1996) Einrichtung des NPA Grundfagen für einen Matlorphariteten  $\text{del}$ Teil des TMAP

• immer Projekte: ÖSF, WatSIS, NOKIS u.a.

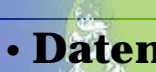

• <mark>Karten</mark> zum Monitoring: Salzmarschen, Seegras, Robben, Enten und Gänsen u.a.

Wattenmeer

dfriesisches und

- Karten zum Management: Nationalpark und Zonierung, MAB-Gebiet, Trilaterales
- Kooperationsgebiet, Weltnaturerbe, Schilder im Nationalpark u.a.
- Bekannte Produkte für die Öffentlichkeit: Umweltatlas (1999), Salzwiesenatlas (2005), Atlas der Fischarten (1999) u. a.

### •**Konzepte**

- Klassifikation von Salzmarschen (Kohlus 1991 bis Stock et al. 2005)
- Bewertung der Seegraswiesen (Reise & Kohlus in Druck )
- Störungsempfin dliche Robbenliegeplätze (Kohlus & Abt 2006)

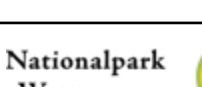

Nationalpari Made languages, Maste Lagrant of state

Atlas der Fische im schleswig-holsteinischen

Wattenmeer

ichleawig-Holsteinisches

Konzeption des GIS

Jeweils durchgängige Topologien für: Detailkarten 1 : 1.000 - 1 : 25.000 - Model 5 Übersichtskarten 1 : 25.000 - 1 : 250.000 - Model 100

sowie Sonderkarten

Bezug: Gauß-Krüger, Streifen 3, Potsdamer Datum Geographische Koordinaten zu WGS 84

ab 2008: ETRS UTM 32

## Technischer Aufbau des GIS

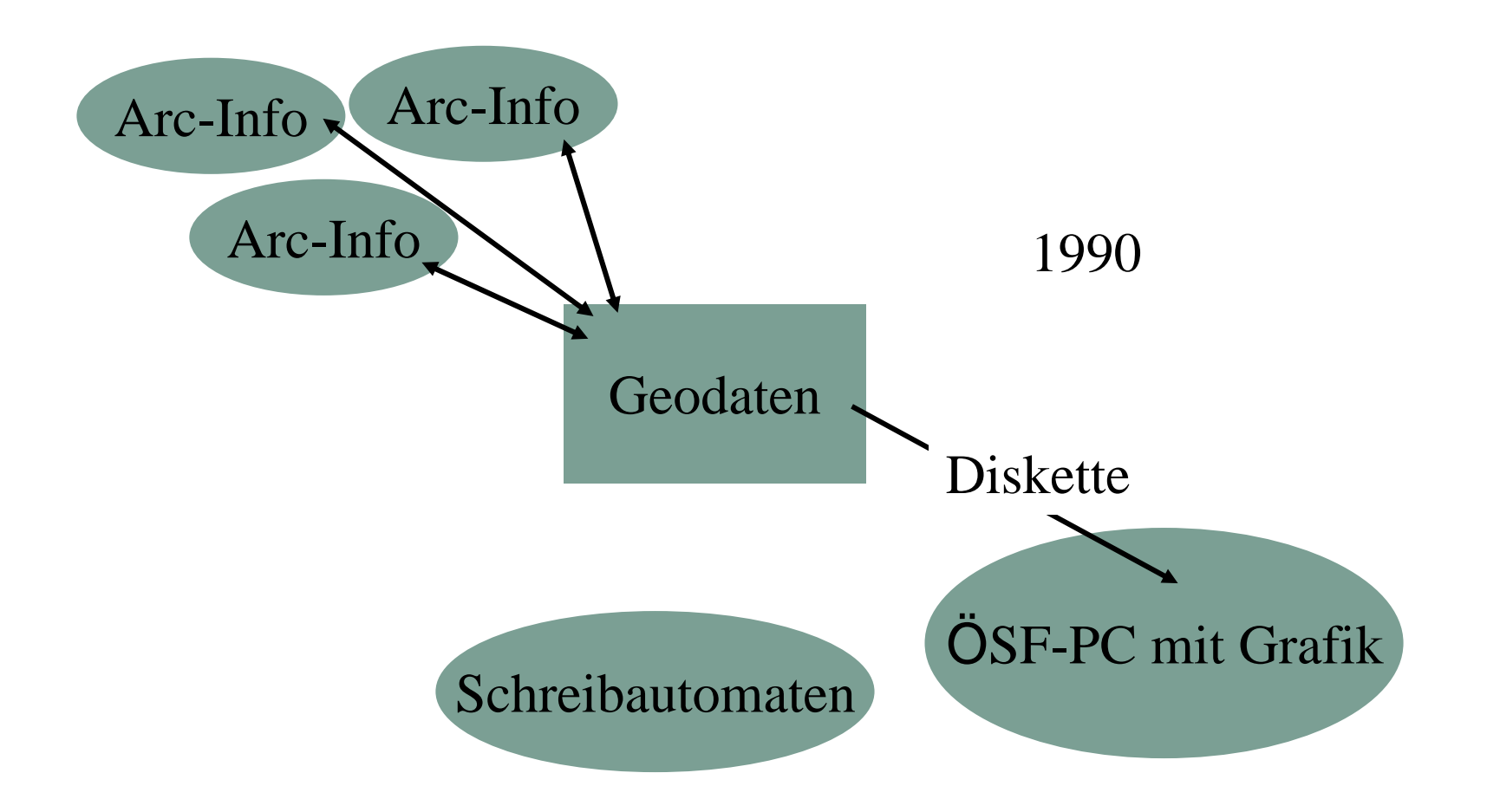

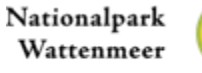

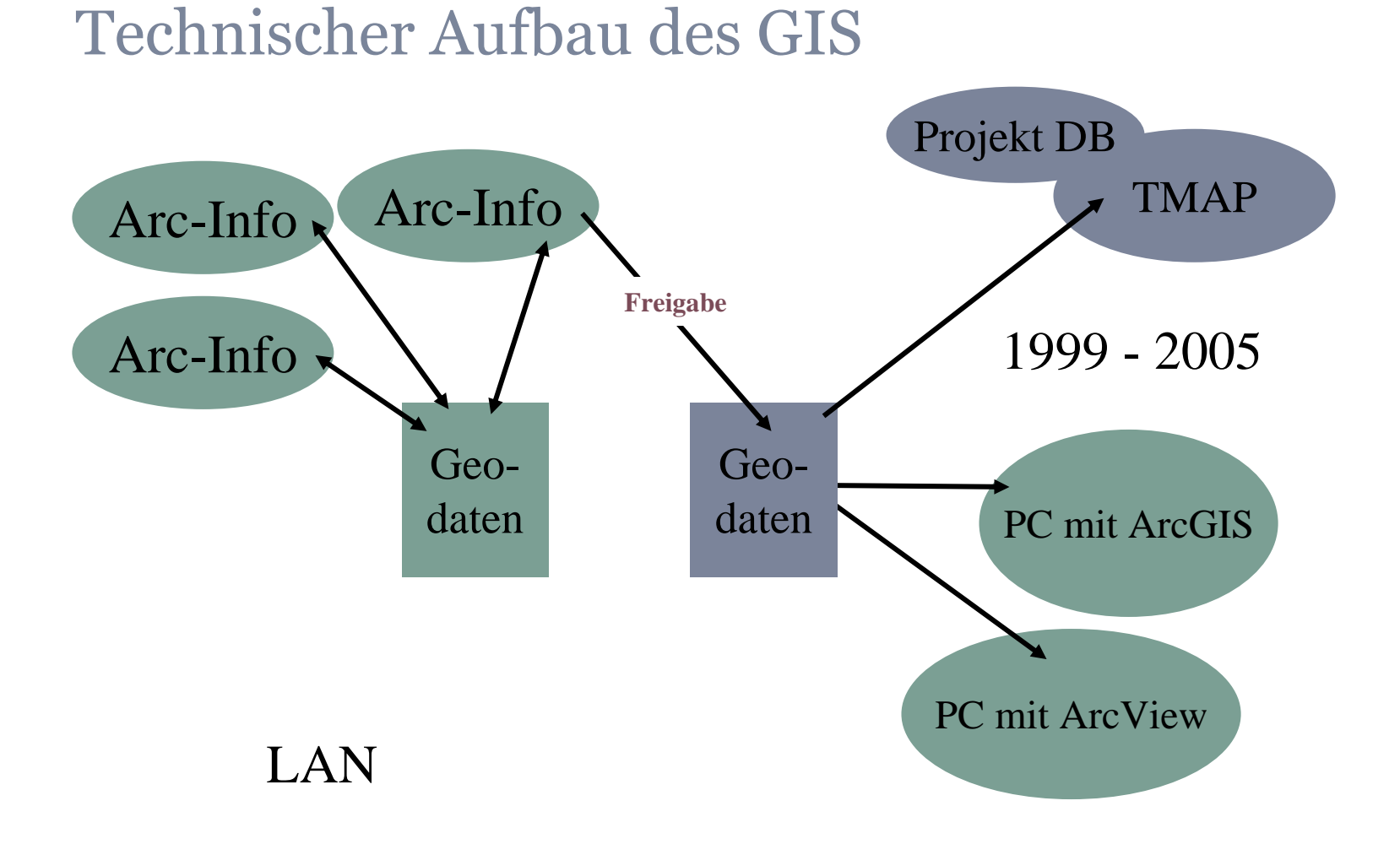

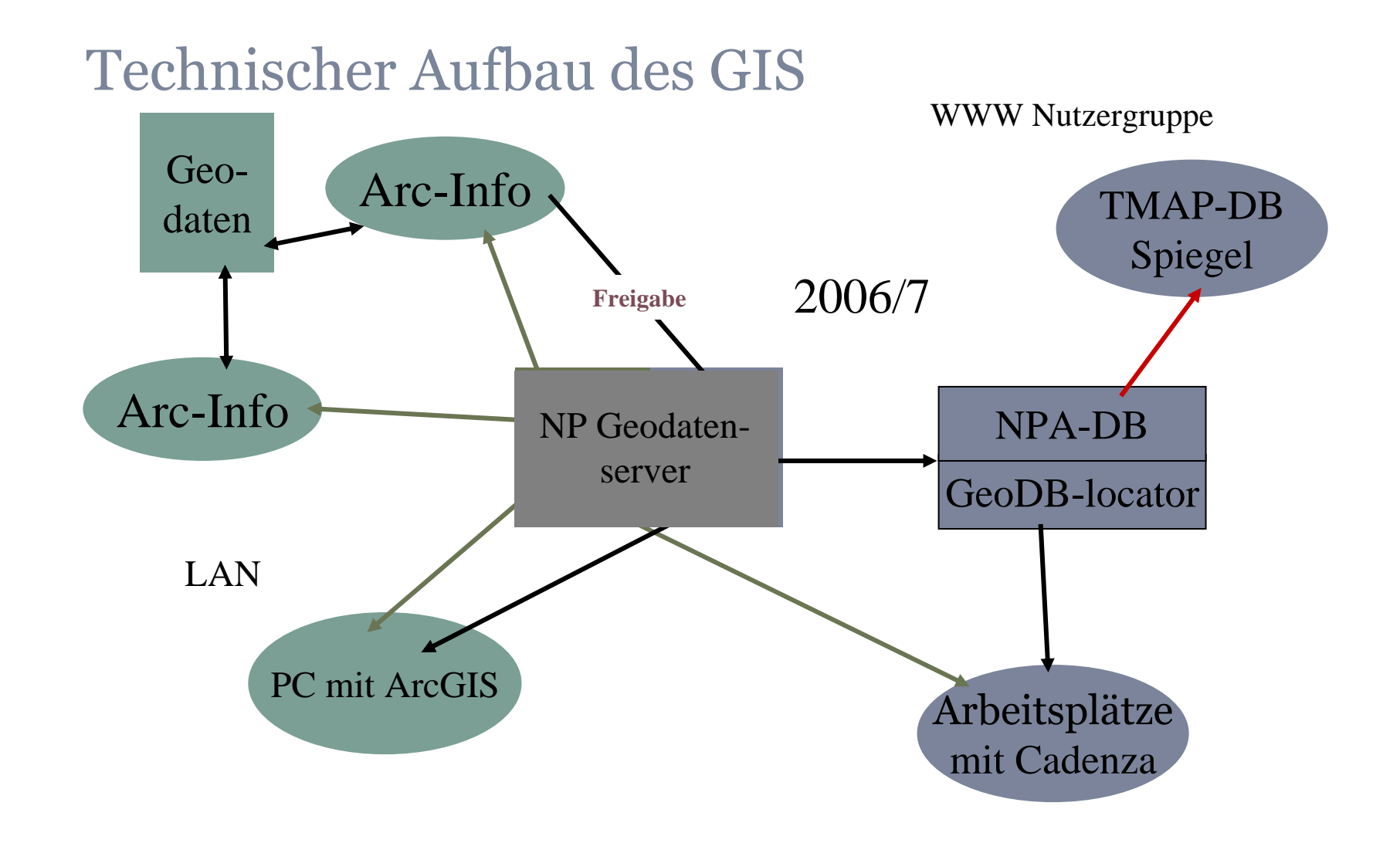

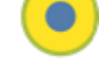

## Aufbau des NPA Systems

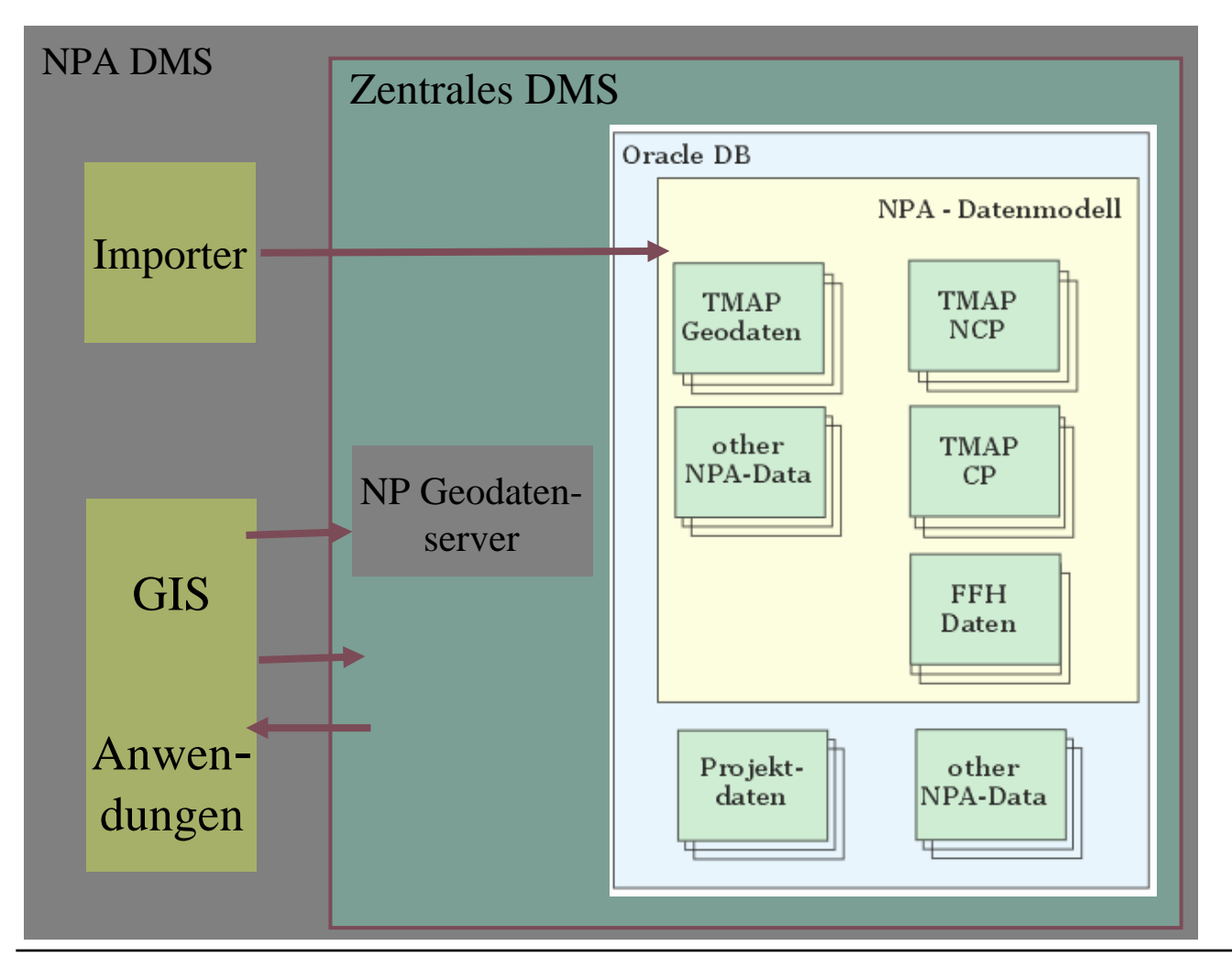

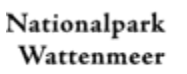

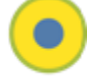

## Dokumentation und Metadaten

WAS Wann ? textliche Dokumen-

tation

UDKMetadatenWer ?Wo ?Wann ?Stichwort?WAS

> Nationalpark Wattenmeer

SCHLESWIG-HOLSTEIN

GI, AK Umweltdatenbanken - Hamburg, 21. Mai 2007

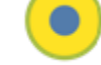

# ISO basierte Metadaten seit 2000

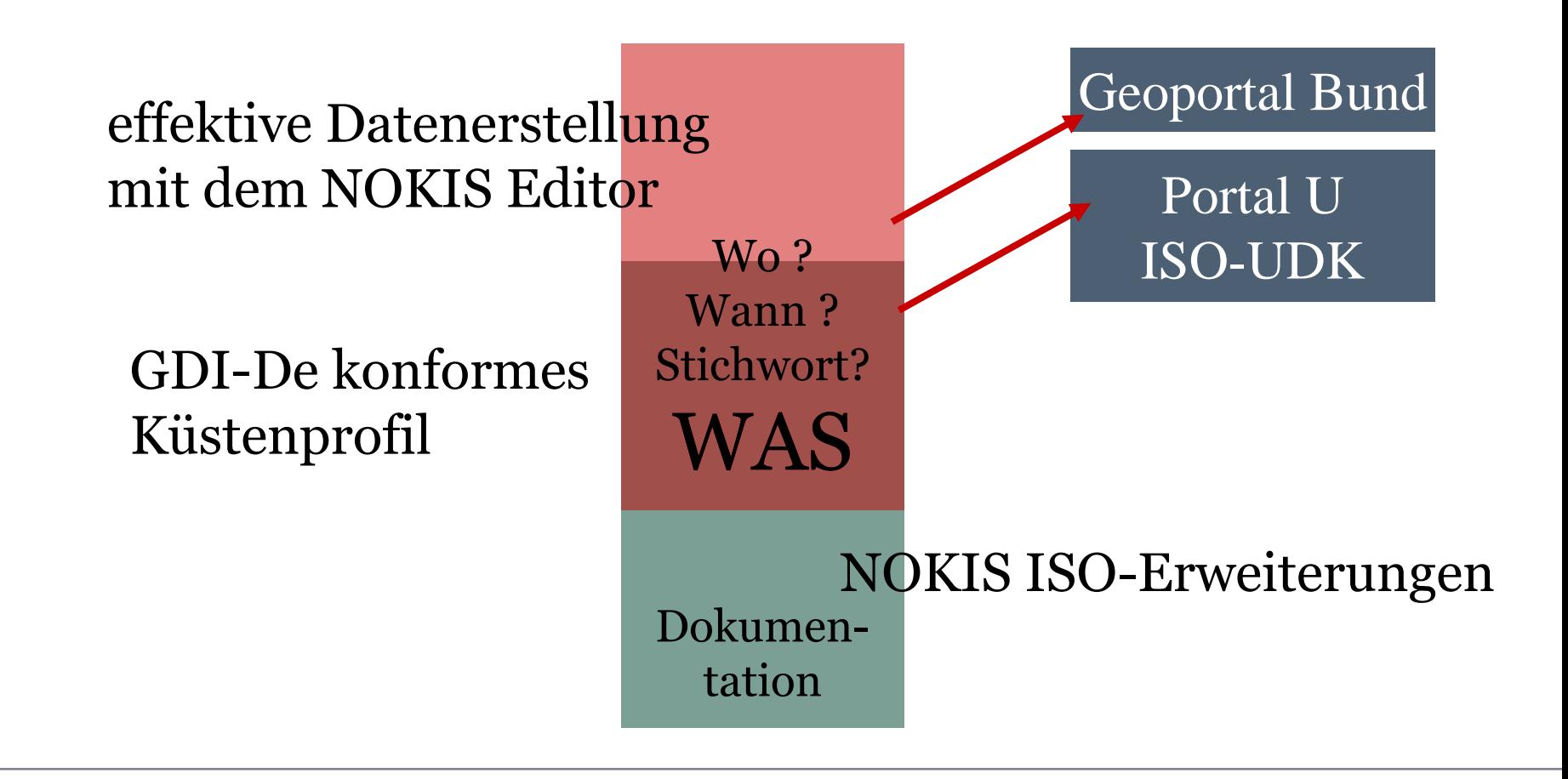

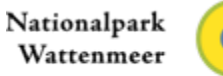

GI, AK Umweltdatenbanken - Hamburg, 21. Mai 2007

#### nokis\_Editor network of metadata

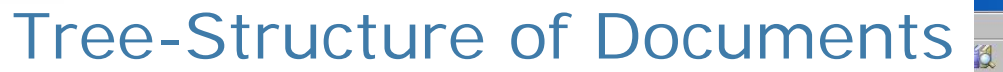

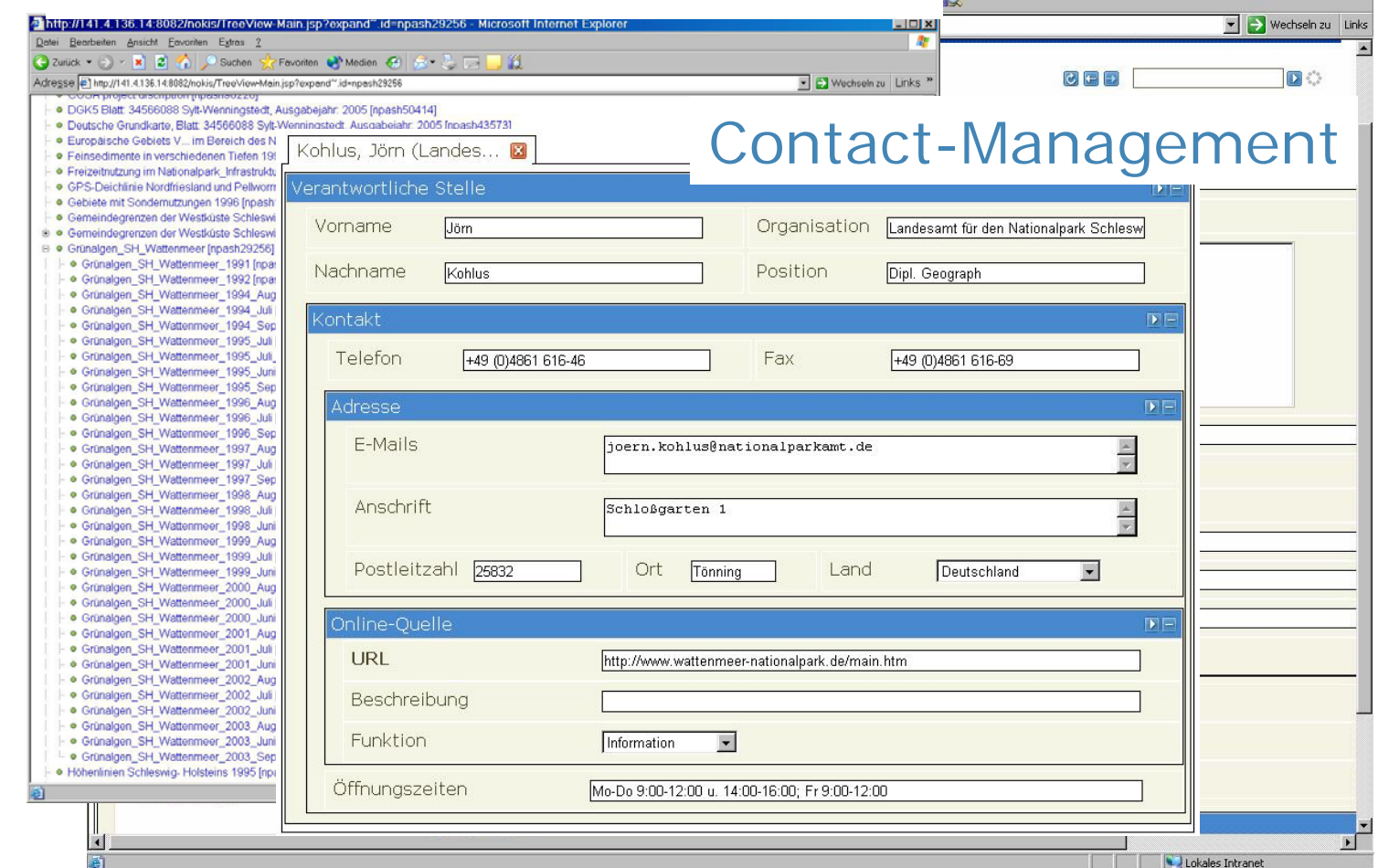

Nationalpark Wattenmeer

SCHLESWIG-HOLSTEIN

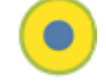

 $F$ **AF** 

## Aufbau des NPA Systems

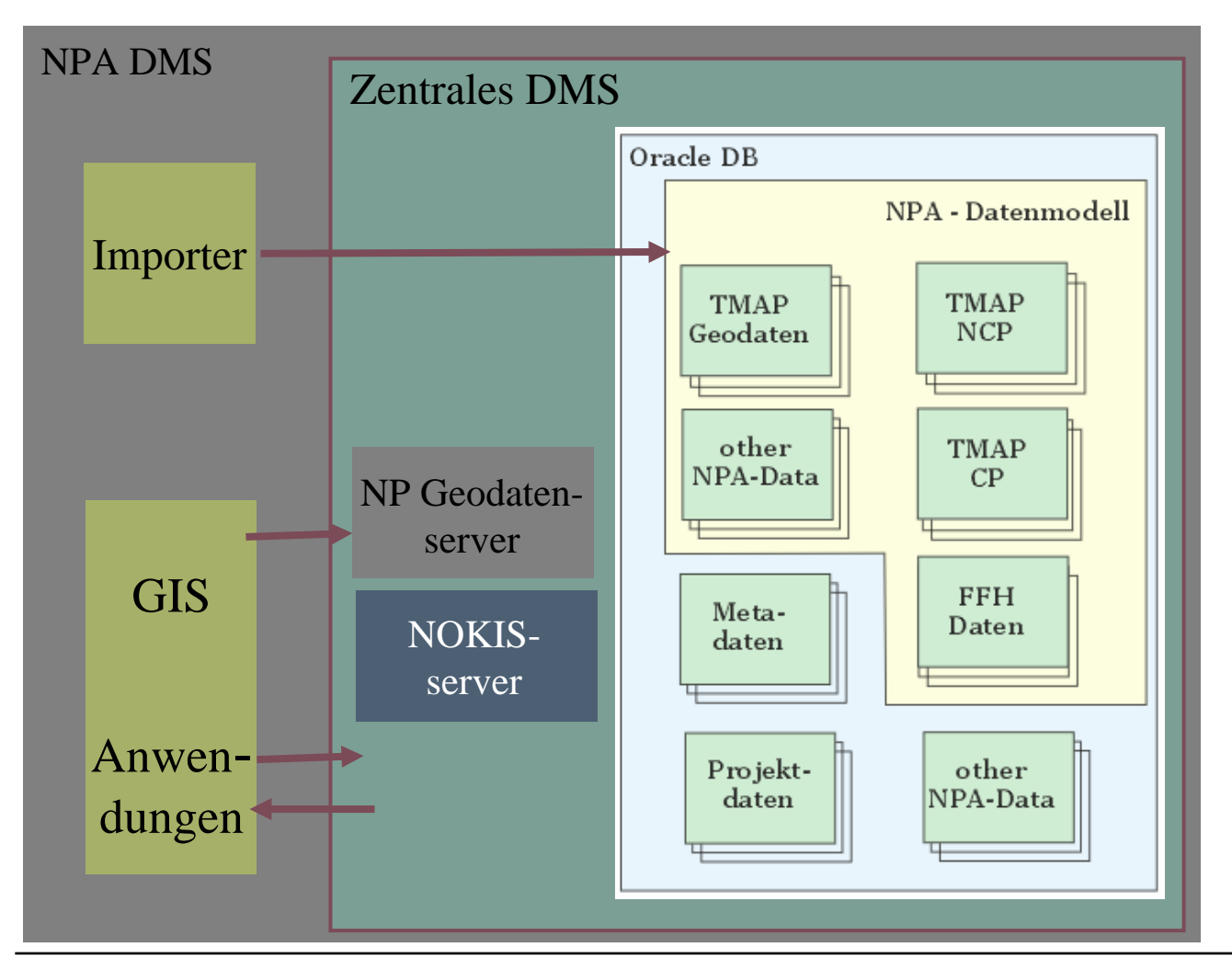

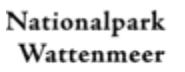

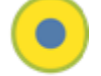

### Status quo ante Cadenza

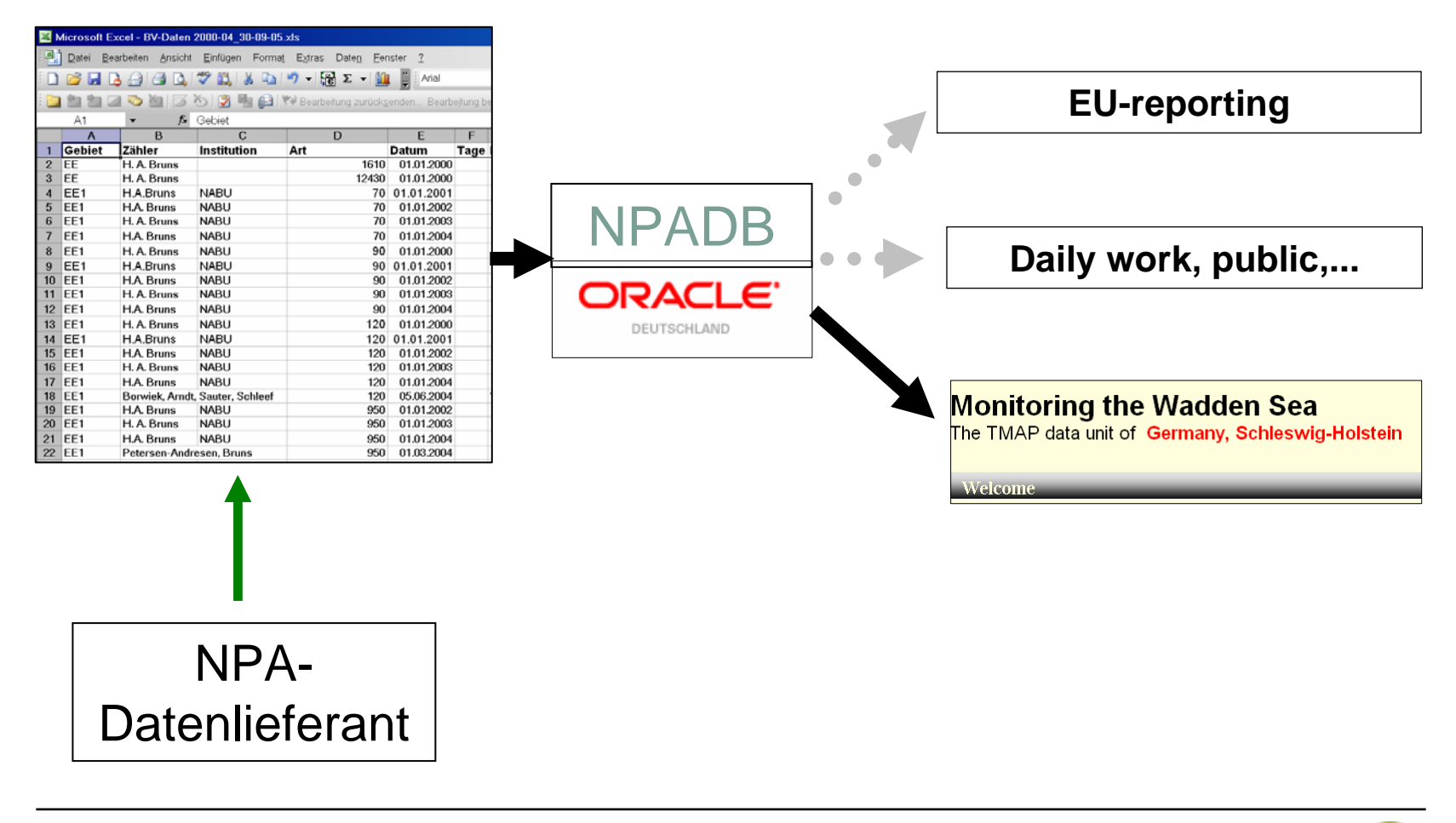

Nationalpark Wattenmeer

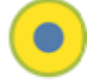

## Status quo der Implementierung von Cadenza

Phase I:

- 1) Instalation von Cadenza im NPA
- 2) Schulung
- 3) Umsetzung erster Selektoren zum Thema Brutvögel
- 4) Test der Nutzung anhand exemplarischer Fragestellungen. Z. B.

# Wie hat sich die Brutpopulation der Brandseeschwalbe auf Trischen entwickelt?

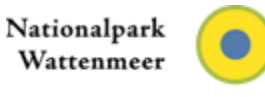

## Selektion nach Art, Zeit und Ort

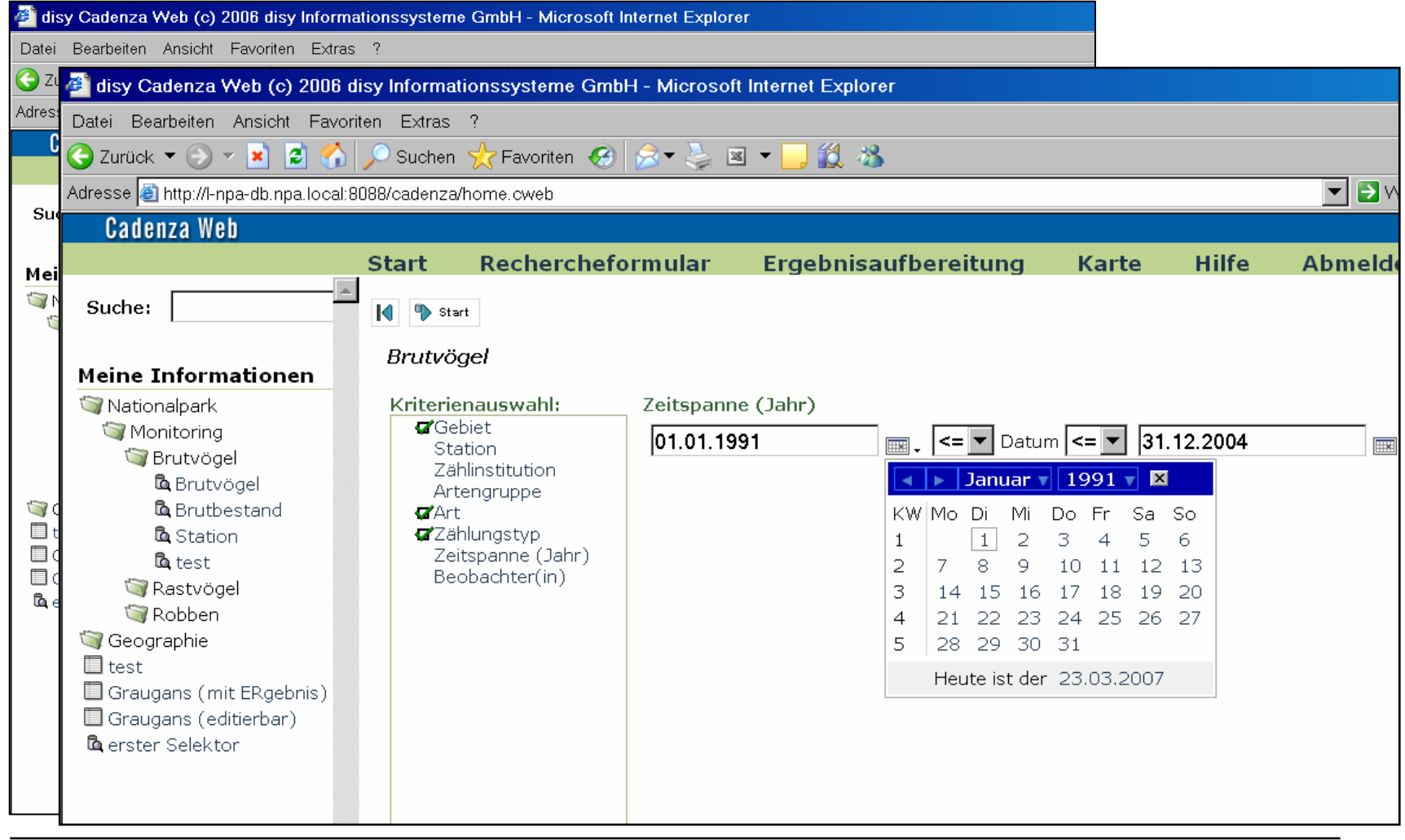

Nationalpark Wattenmeer

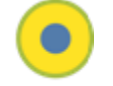

## CadenzaWeb – Brutvögel (nur ausgewählte Spalten)

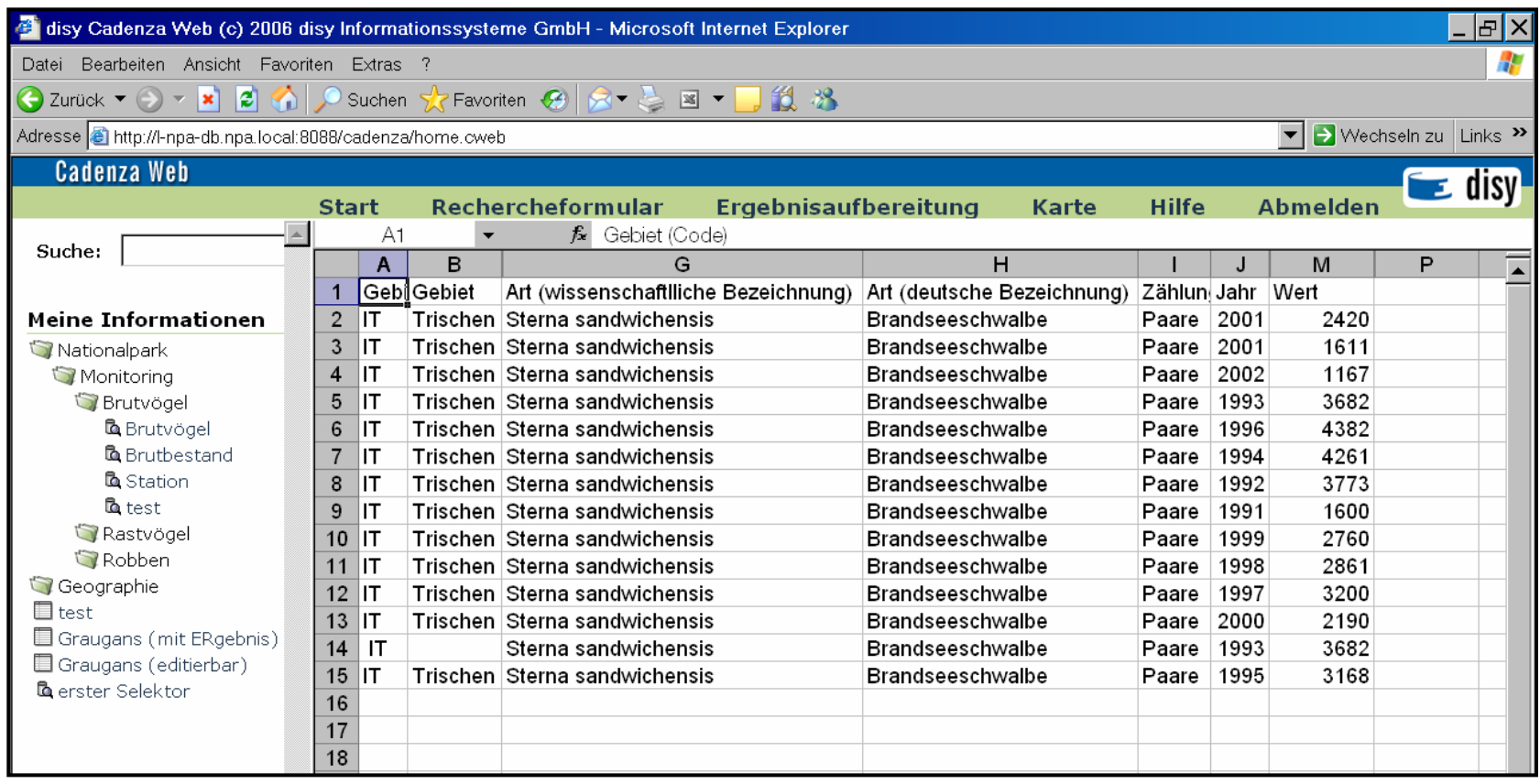

## Analyse und Entwicklung

### Diagram visualizer

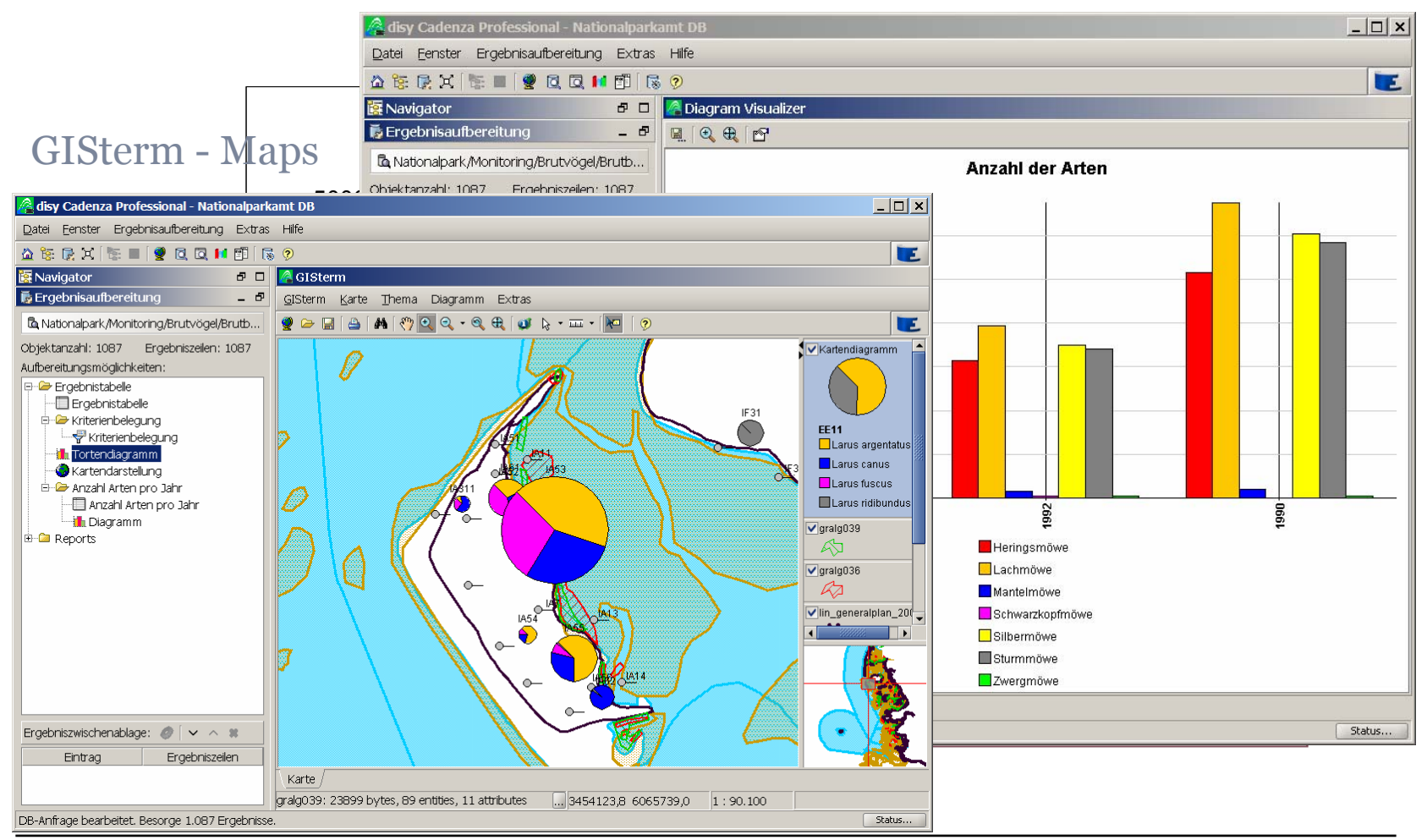

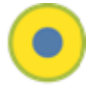

## Aufbau des NPA Systems

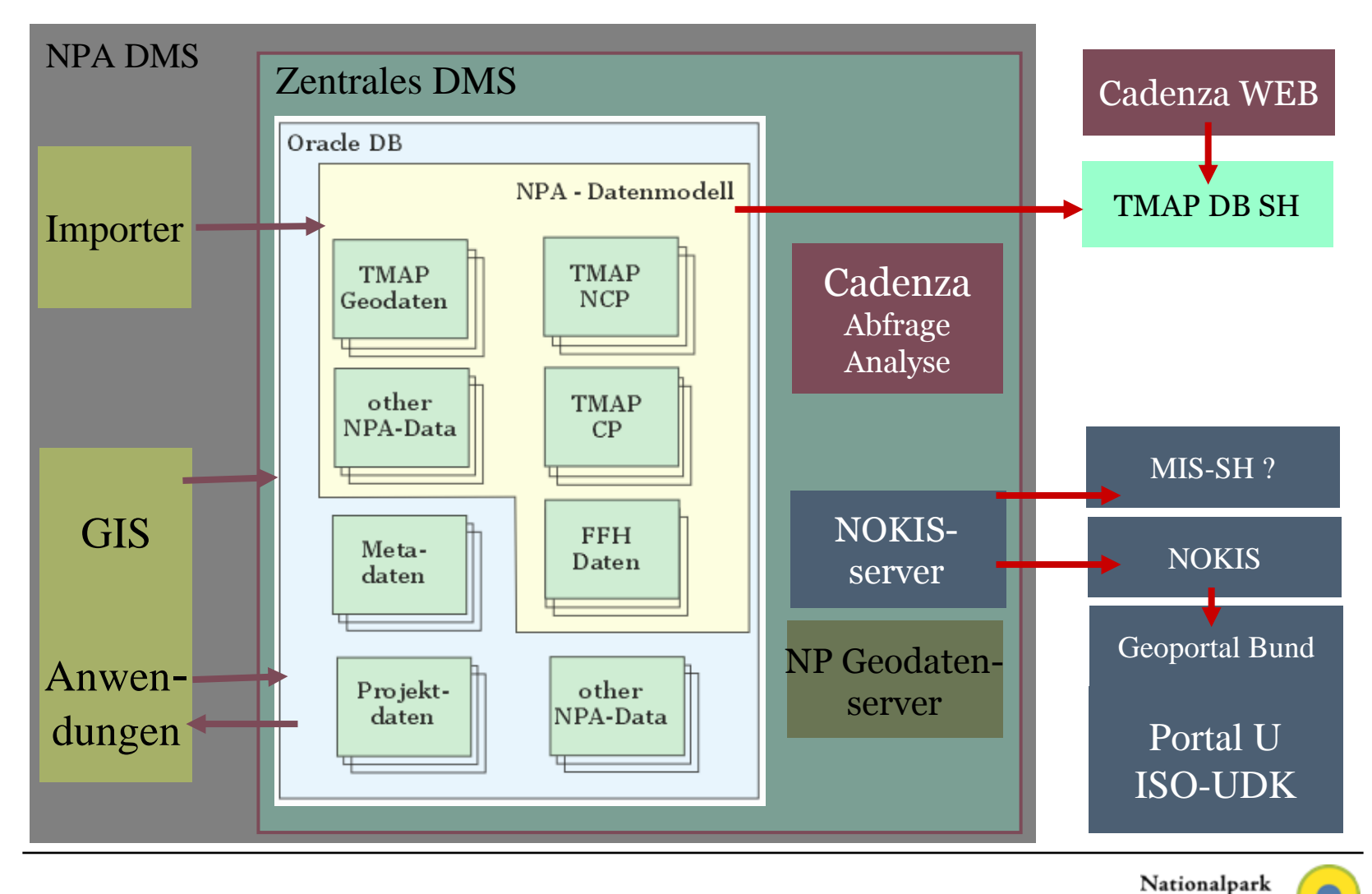

HAMBURG, 21. MAI 2007

Zweite Ebene

Dritte Ebene

Vierte Ebene

## Vielen Dank für Ihr Interesse !

Mastertextformat bearbeiten

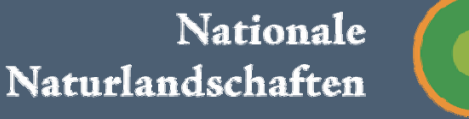

## CadenzaPro: load existing shp-files; seals

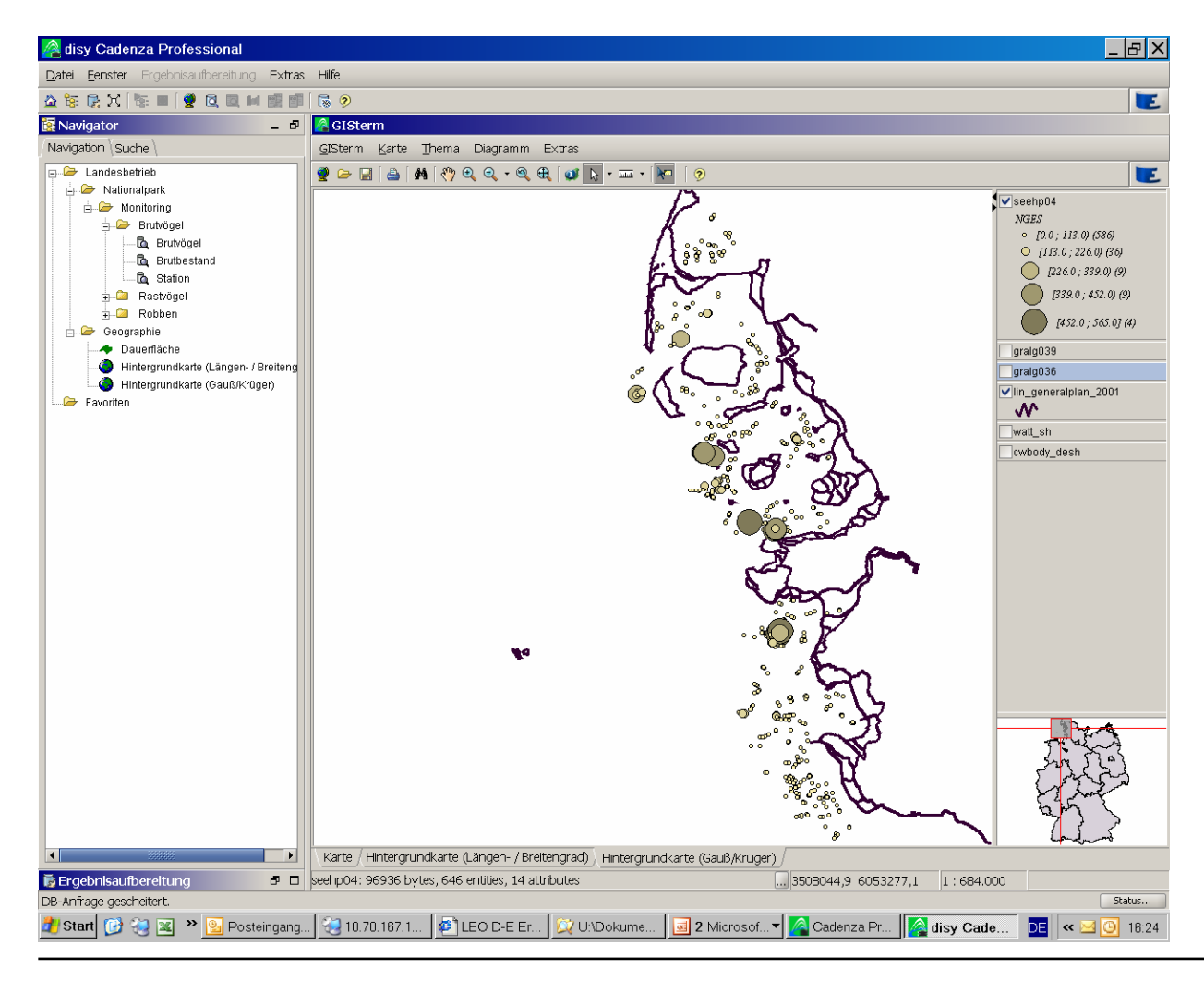

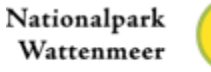

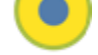

## Technischer Aufbau des GIS

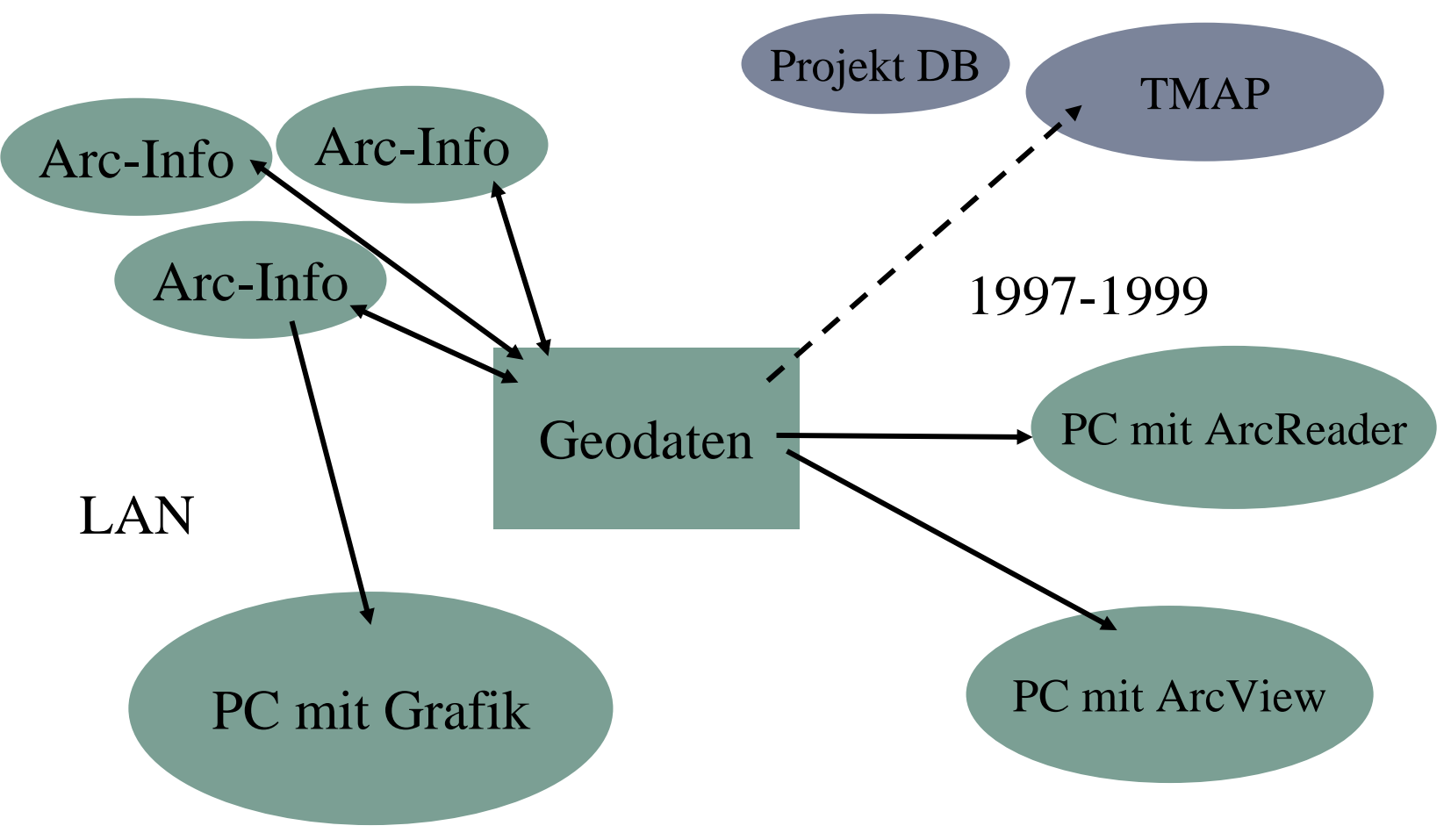

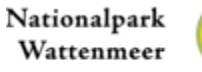

## Selection – species

How did the breeding population of the Sandwich Tern at the island of Trischen change over time?

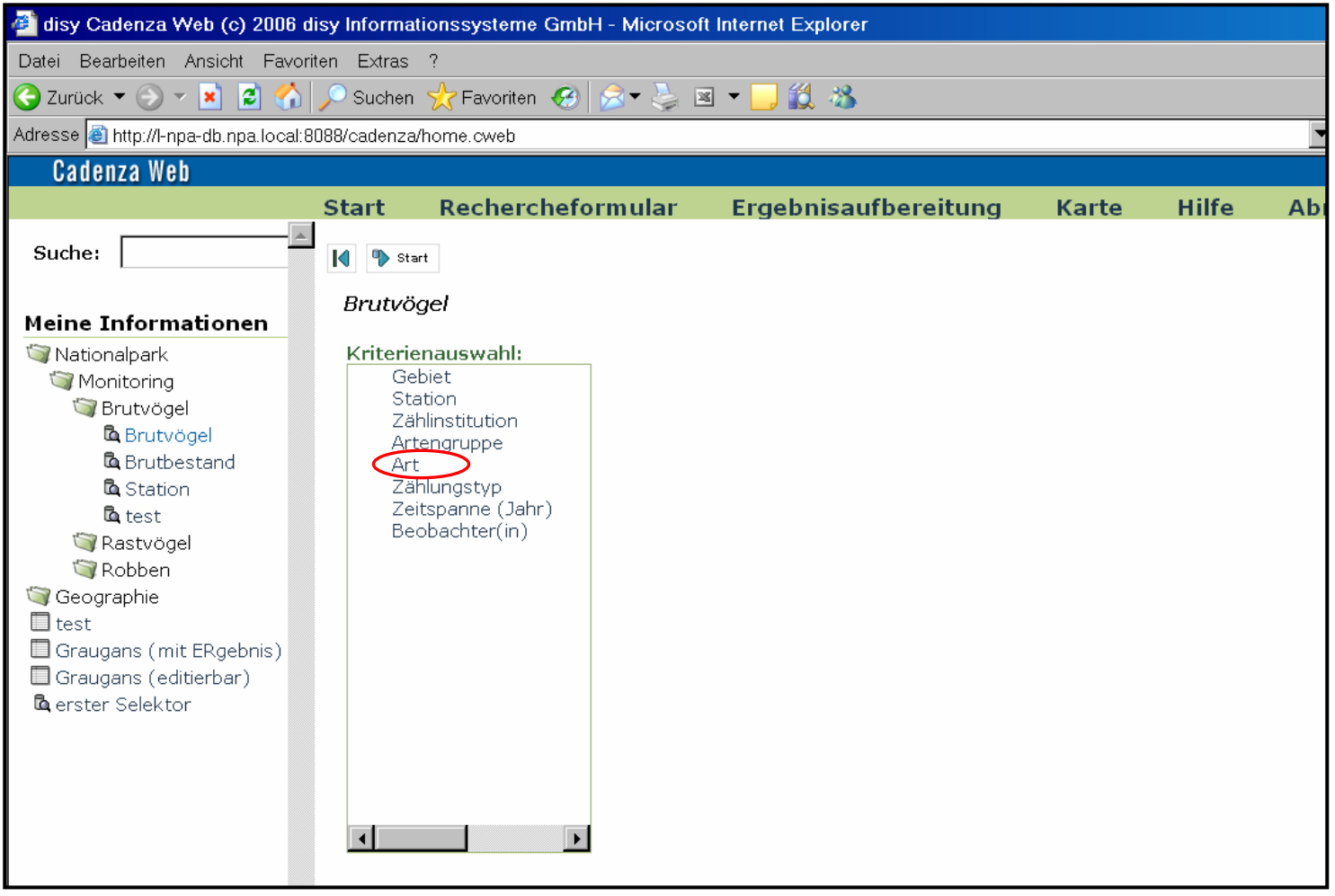

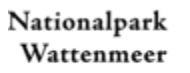

# Selection – time period

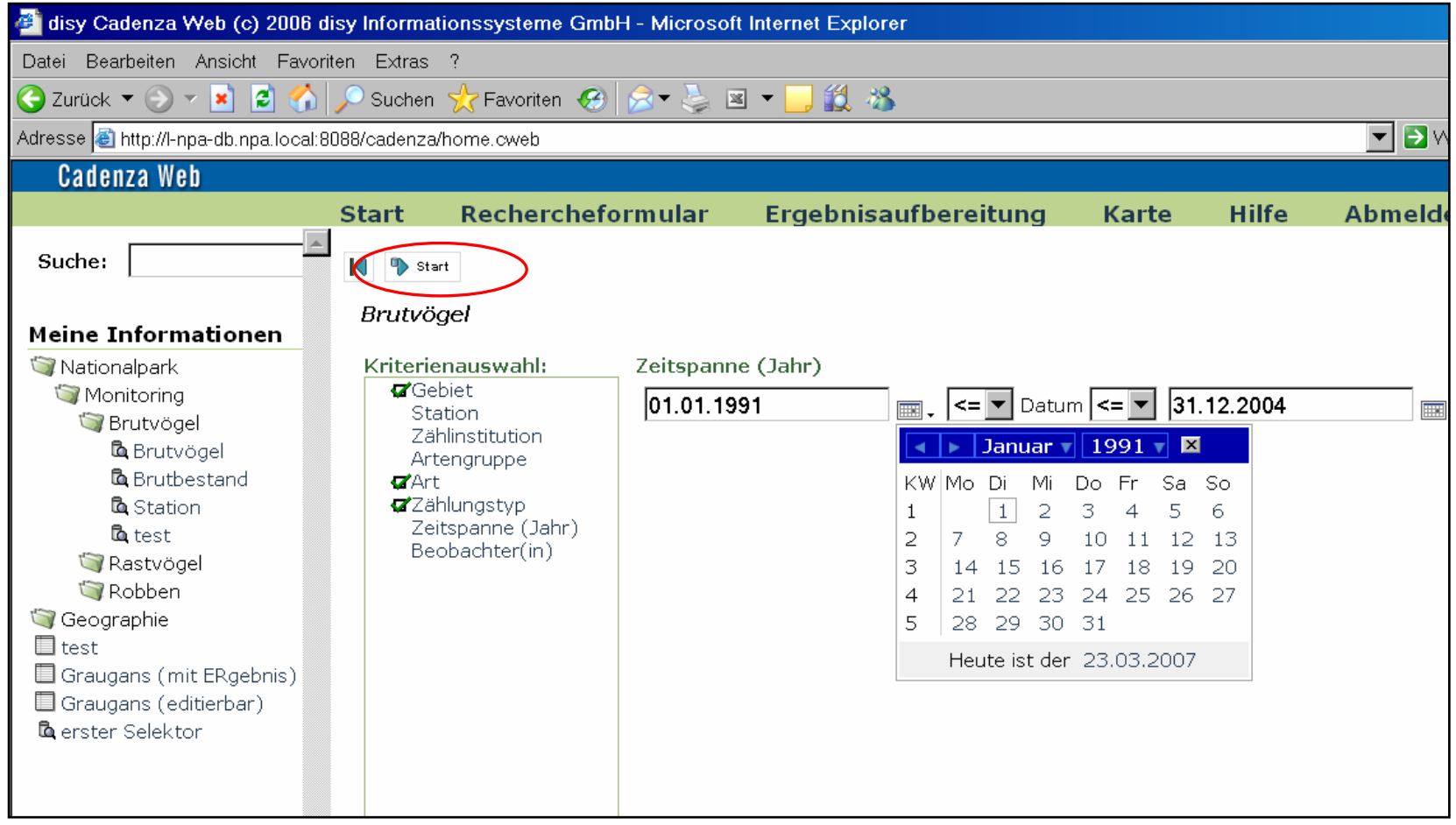

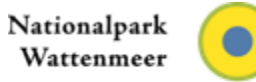

## CadenzaWeb – Populationstrend von Brutvögeln

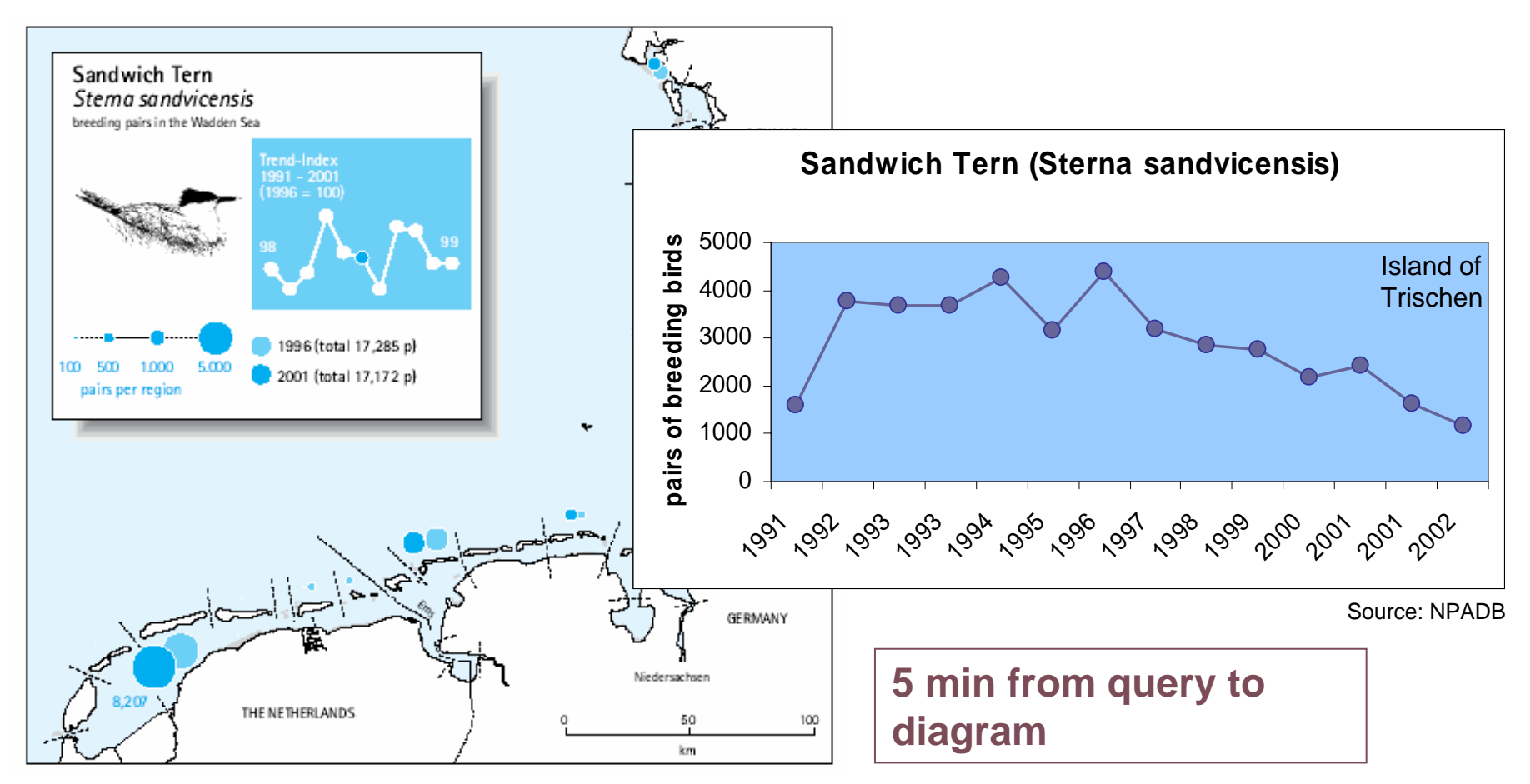

Source: Koffijberg et al. (2006): Breeding Birds in the Wadden Sea in 2001- Results of the total survey in 2001 and trends in numbers between 1991-2001.

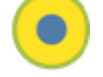

## CadenzaWeb – map (green algae; 06/2006, 09/2003 )

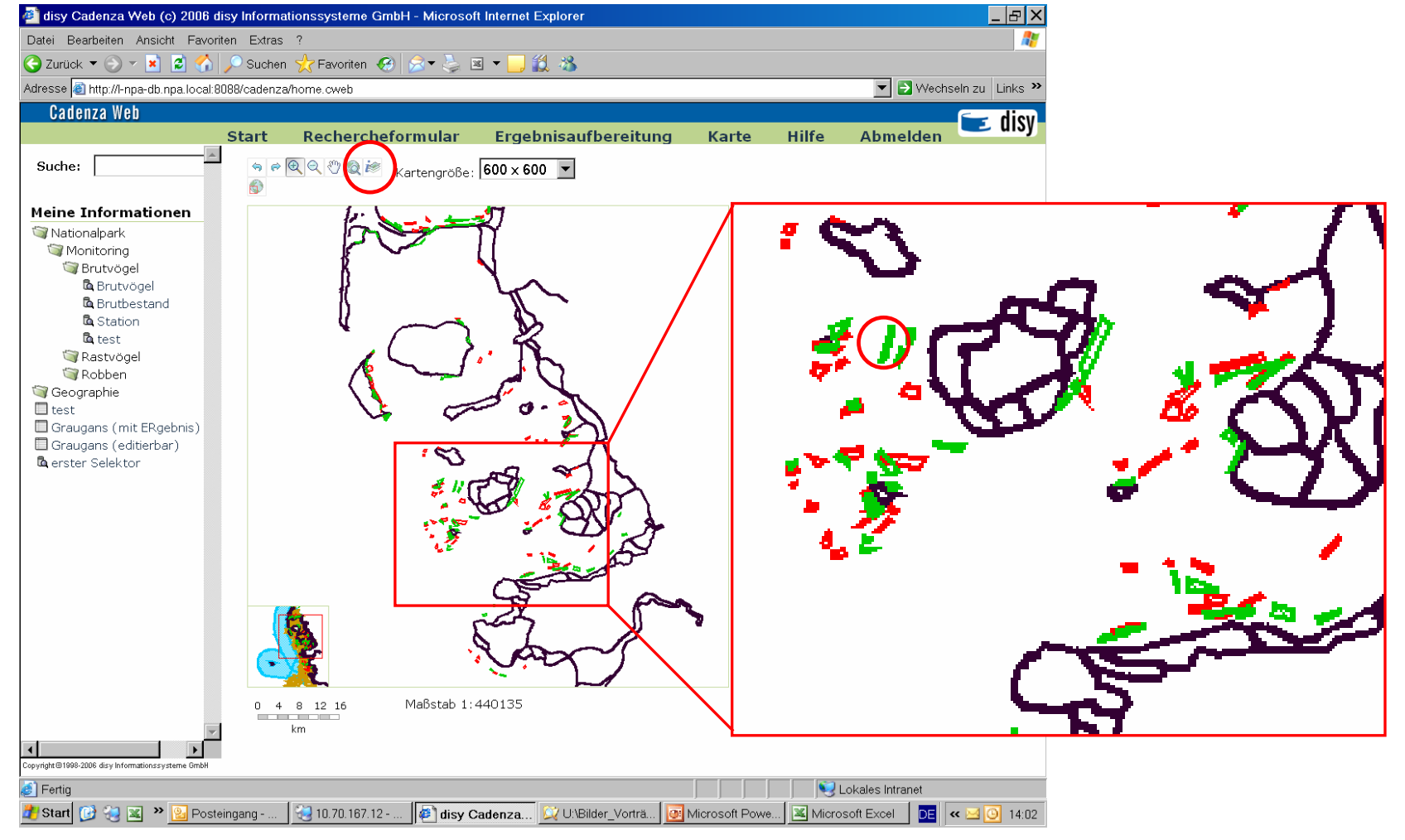

Nationalpark Wattenmeer

### Conclusion phase I:

- Cadenza is a practical tool and meets the NPA demands so far
- we will go on with more parameters like seals,...

But is Cadenza also usefull as basis for a TMAPinformation system?

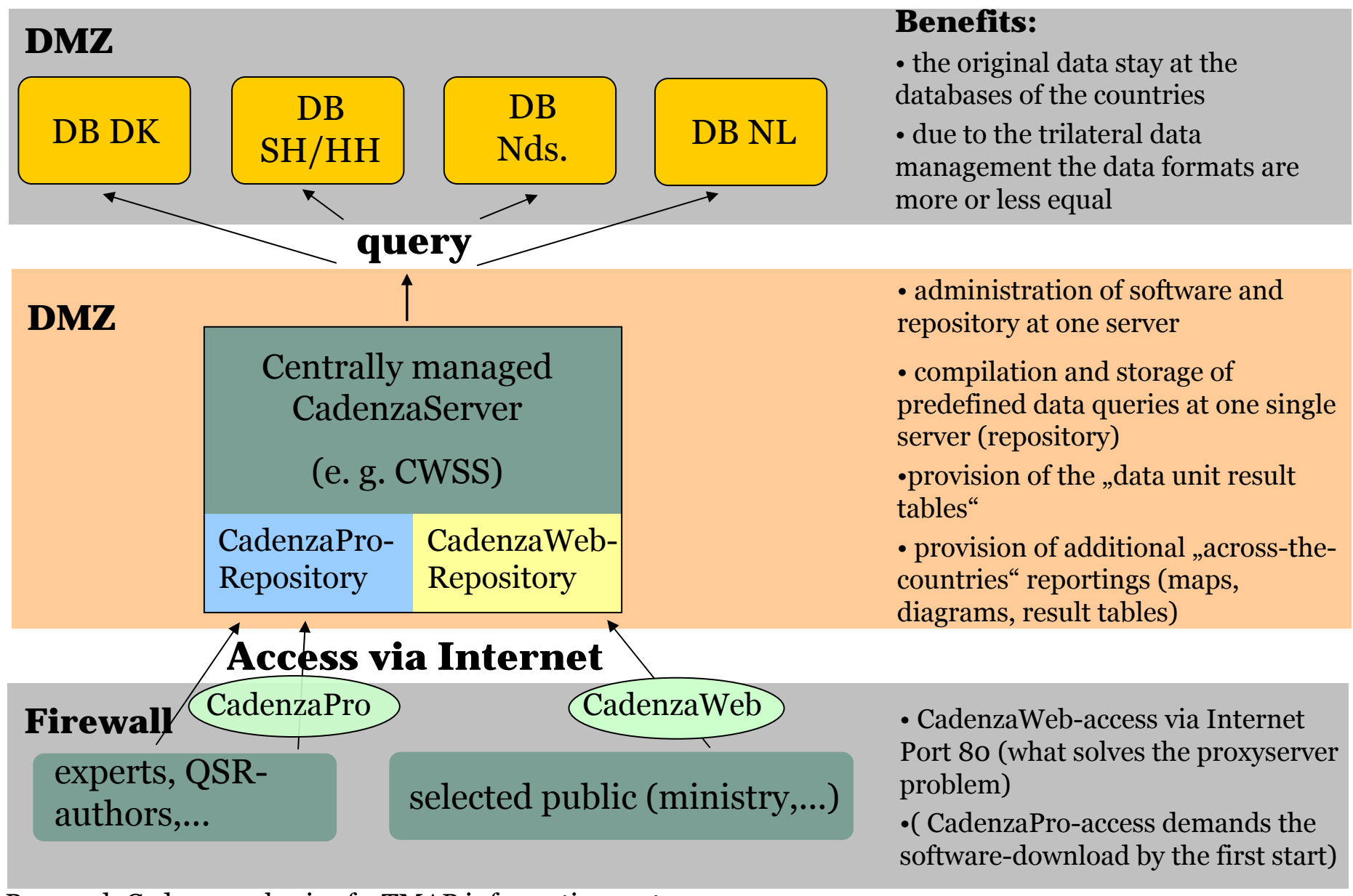

Proposal: Cadenza as basis of a TMAP information system

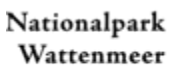

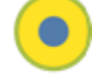

## Status quo ante Cadenza

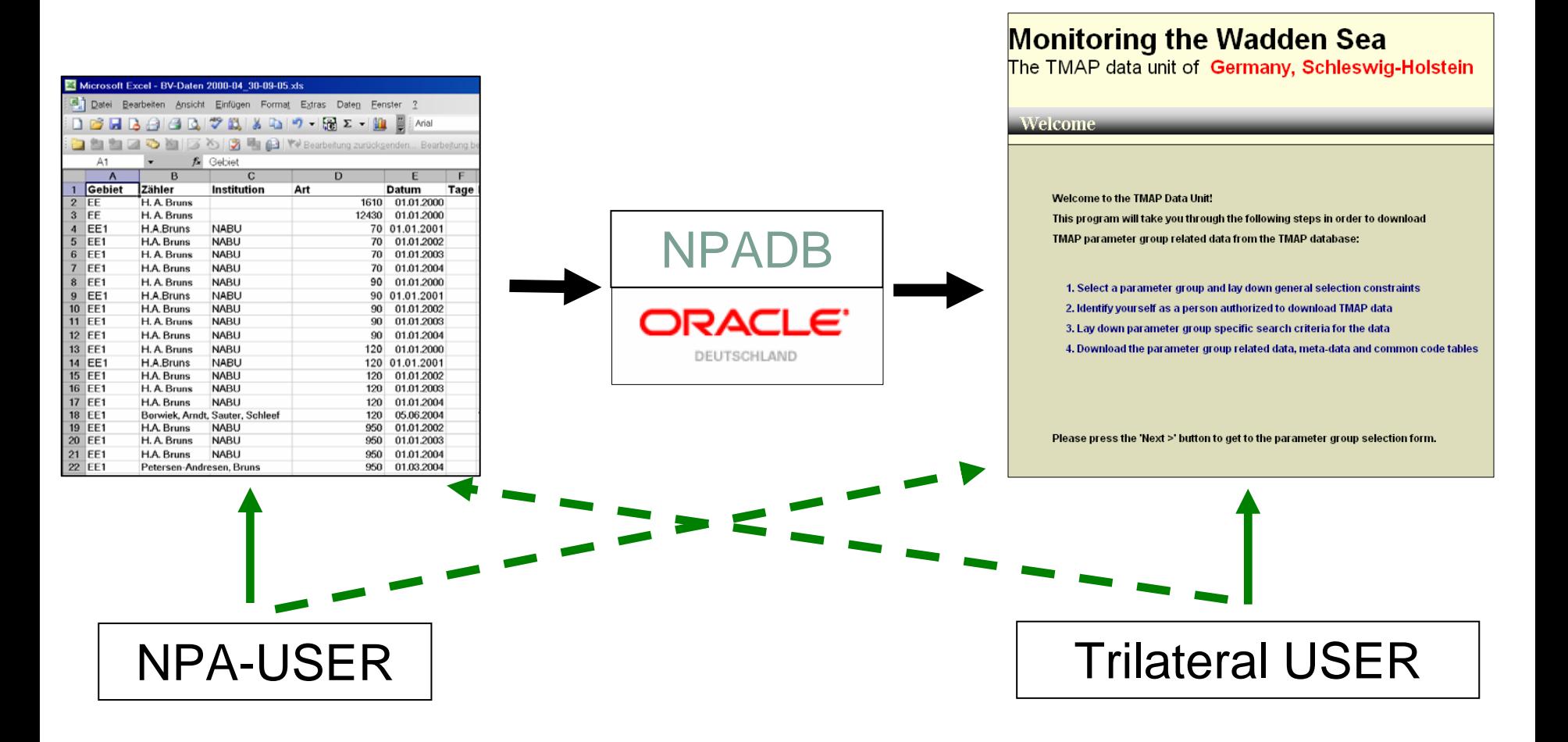

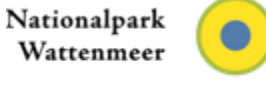